#### Мониторинг учащихся 8 класса по Информатике и ИКТ

#### по теме «Файловая система персонального компьютера»

8 (укажите букву) класс

# Вариант 1

Фамилия

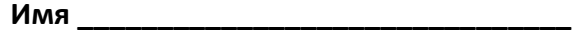

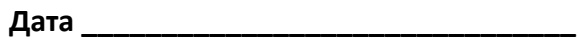

# Инструкция по выполнению работы

На выполнение тематической работы по информатике отводится 45 минут. Работа включает в себя 9 заданий.

Ответы ко всем заданиям начинайте заполнять с первой клеточки

Ответы к заданиям 1-3 записываются в виде одной цифры, которая соответствует номеру правильного ответа.

Ответы к заданиям 4-9 записываются в виде числа, каждая цифра в отдельной клеточке.

В случае записи неверного ответа зачеркните его и запишите рядом новый.

Задания 6-9 выполняются за компьютером.

Советуем выполнять задания в том порядке, в котором они даны. В целях экономии времени пропускайте задание, которое не удаётся выполнить сразу, и переходите к следующему. Если после выполнения всей работы у Вас останентся время, то Вы сможете вернуться к пропущенным заданиям. Постарайтесь выполнить как можно больше заданий.

Желаем успеха!

# Часть 1

1. Считая, что формат файла однозначно определяется расширением его имени, определите, сколько различных форматов файлов представлено на рисунке.

 $\mathbb{E}$  unins000 exe opplexe b disk gif a readme doc

 $1) 1$  $2) 2$  $3) 3$  $4) 4$ 

Ответ:

- 2. Пользователь работал с каталогом С:\Физика\Задачи\Кинематика. Сначала он поднялся на один уровень вверх, затем ещё поднялся на один уровень вверх и после этого спустился в каталог Экзамен. Укажите полный путь каталога, в котором оказался пользователь.
	- 1) С: Физика
	- 2) С:\Экзамен
	- 3) С: \Физика \Экзамен
	- 4) С: Физика Задачи Экзамен

Ответ:

3. На рисунке схематично представлено дерево каталогов.

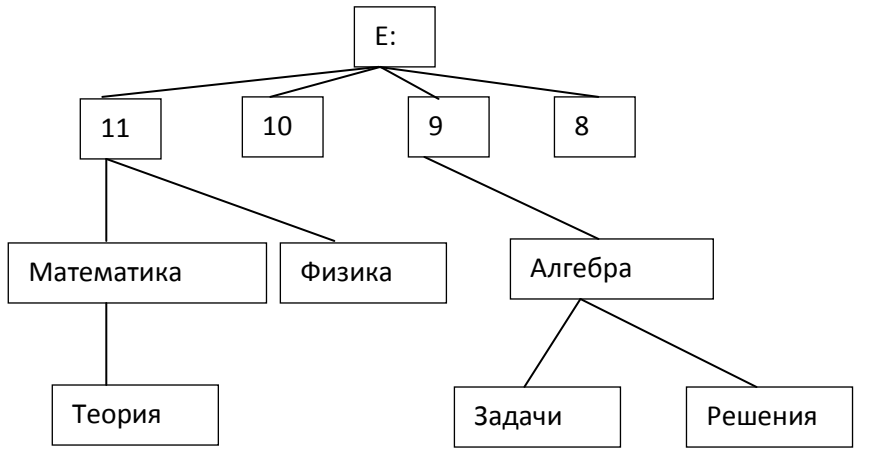

Каталог **Алгебра** был перемещён в каталог **Математика** вместе со всеми своими подкаталогами. В результате этого перемещения полное имя файла **abc.txt,** находившегося в каталоге **Задачи** поменялось на:

- 1) Математика\Задачи\abc.txt
- 2) Математика\Алгебра\Задачи\abc.txt
- 3) E:\11\Математика\Задачи\abc.txt
- 4) E:\11\Математика\Алгебра\Задачи\abc.txt

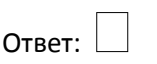

4. Имеется два запоминающих устройства: одно ёмкостью 512 Кбайт, другое – 2 Мбайт. Укажите суммарную ёмкость обоих устройств в килобайтах. В ответе запишите только число.

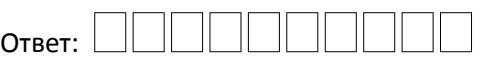

5. Сколько видеороликов размером 520 Мбайт каждый можно записать на диск **С:,** не стирая уже имеющуюся на нём информацию? В ответе укажите только число.

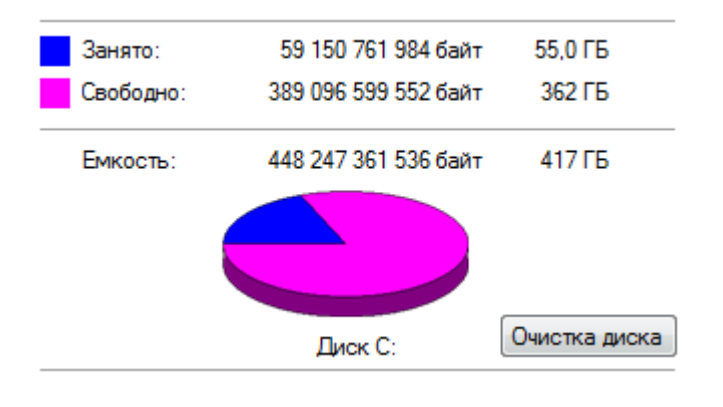

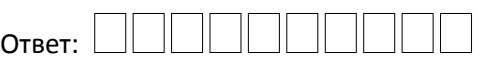

#### **Часть 2**

6. Считая, что формат (тип) файла однозначно определяется расширением его имени, определите, сколько различных форматов файлов представлено в каталоге **Стихи**. В ответе укажите только число.

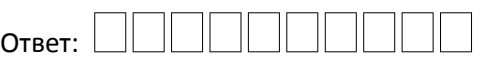

7. Сколько файлов объёмом более 1000 Кбт каждый содержится в подкаталогах каталога **DEMO8-1**? В ответе укажите только число.

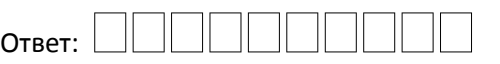

8. Сколько файлов с расширением **.txt** содержится в подкаталогах каталога **Проза**? В ответе укажите только число.

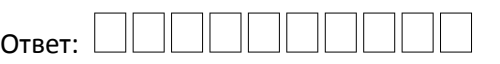

9. Сколько файлов, имена которых начинаются с русских букв **'Р', 'р', 'С'** или **'с'**, содержится в подкаталогах каталога **Чехов**? В ответе укажите только число.

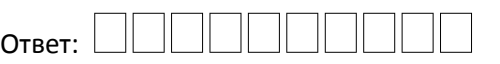